#### <span id="page-0-0"></span>EDU-DEX - Instructie voor leveranciers t.b.v. import in NetDimensions Talent Suite

## **Doel**

In NetDimensions TalentSuite is een LMS dat geleverd wordt door The Courseware Company. De hosting en het technisch beheer wordt ook door The Courseware Company uitgevoerd. In NetDimensions Talent Suite kunnen gegevens over cursussen en uitvoeringen vanuit EDU-DEX worden ingelezen, zodat NetDimensions Talent Suite voor de gebruiker van deze omgeving een volledige catalogus van cursussen met planning kan aanbieden. In deze instructie wordt aan de verschillende leveranciers duidelijk gemaakt hoe de door hun aangeleverde gegevens door NetDimensions Talent Suite worden geïnterpreteerd.

#### versie 1.0

### Inhoud

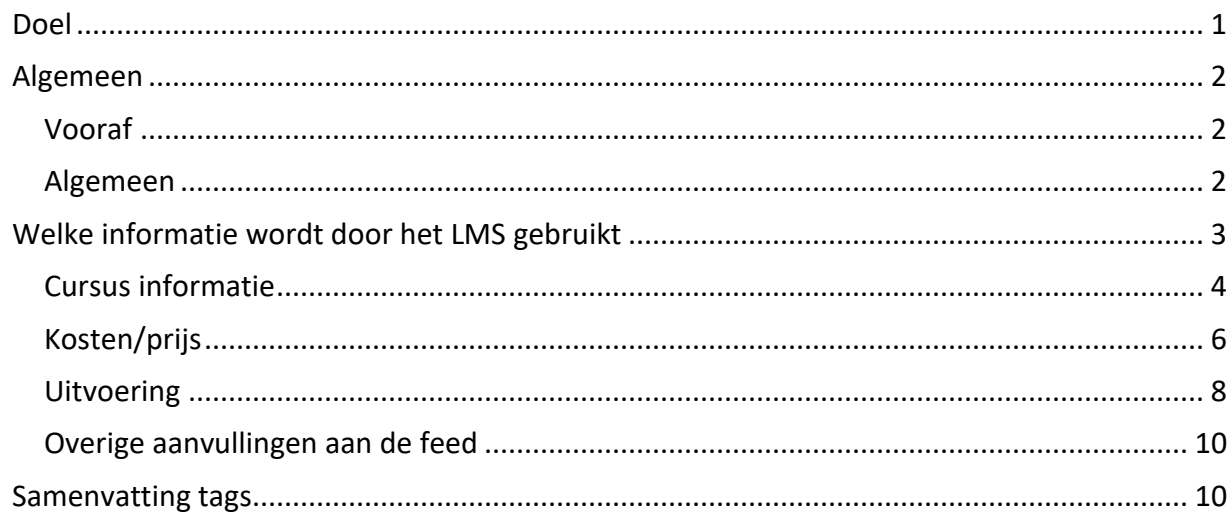

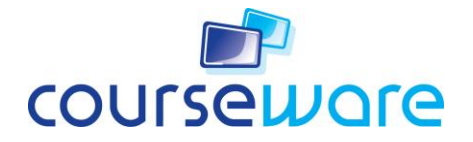

### <span id="page-1-0"></span>**Algemeen**

#### <span id="page-1-1"></span>**Vooraf**

NetDimensions Talent Suite is een **LMS** dat in de Benelux wordt geleverd door The Courseware Company. Over het algemeen wordt dit aangeboden als ASP/Saas. The Courseware Company heeft een importmechanisme ontwikkeld voor data uit de EDU-DEX database. NetDimensions Talent Suite wordt verder in dit document het LMS genoemd.

Met **afnemer** wordt het afnemende LMS genoemd dat door een klant wordt gebruikt. De afnemer is dus de klant en verantwoordelijk voor het bepalen welke data in het LMS wordt ingelezen en gebruikt.

De **leverancier** is de aanbieder van de opleidingsinformatie, de **opleider**.

#### <span id="page-1-2"></span>**Algemeen**

De afnemer gaat uit van de volgende algemene uitgangspunten:

- De gegevens van alle cursussen staan (eventueel klantspecifiek) in de database van EDU-DEX.
	- o Er is geen aparte XML feed vanuit leveranciers mogelijk
	- $\circ$  Er worden tijdens het proces van koppelen geen kortingsregels e.d. toegepast
- De prijsinformatie moet correct voor deze klant worden ingegeven in de database van EDU-DEX
	- o door het aanleveren van kortingsregels aan EDU-DEX of
	- o door het aanleveren van een klant specifieke opleiding
		- met daarbij de clientId van de klant (en aangepaste prijzen)
		- en zo mogelijk clientOffer als discount
- Indien er taalgevoeligheid is kiezen we altijd eerst xml:lang="nl", maar als deze er niet is en er is wel xml:lang="en", dan wordt deze gekozen.
- We gebruiken de XML feed vanuit EDU-DEX
- De afnemer bepaalt zelf welke cursussen hij selecteert uit de Edu-DEX database.

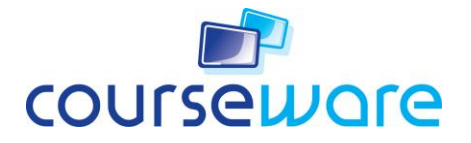

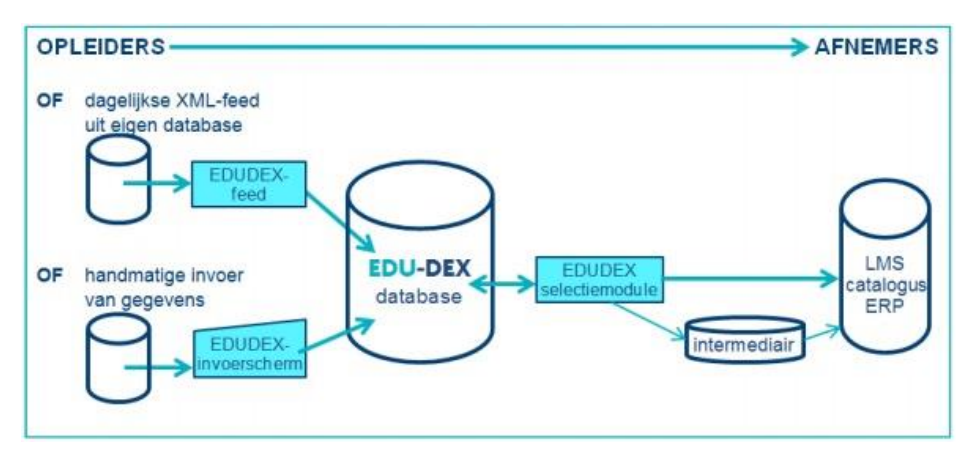

The Courseware Company fungeert feitelijk niet als intermediair, maar voert slechts de import uit in opdracht van de afnemer.

### <span id="page-2-0"></span>**Welke informatie wordt door het LMS gebruikt**

Er wordt verwacht dat in EDU-DEX de volgende zaken zijn ingevuld. Verder is aangegeven of iets gewenst of verplicht is en wat het doel is. Niet genoemde tags worden niet gebruikt bij de import.

- Groepsprijzen worden niet ondersteund, de tags hiervoor worden genegeerd
- Alleen verplichte kosten worden meegenomen, optionele worden genegeerd.
- BTW prijzen uit jullie feed worden 1 op 1 overgenomen

#### Specifieke afspraken

Per afnemer kunnen er andere eisen toegevoegd of eisen weggelaten worden. Ook kunnen er andere keuzes gemaakt worden. De afspraken tussen de afnemer en de leverancier die rechtstreeks zijn gemaakt zijn leidend.

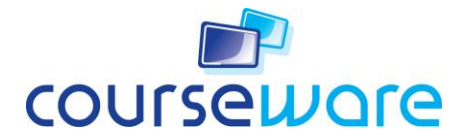

#### <span id="page-3-0"></span>**Cursus informatie**

Het doel is om voldoende informatie (beschrijvend) op te nemen om de cursus te identificeren en een keuze voor de cursus door de gebruikers van de afnemer mogelijk te maken. Hiervoor zijn de volgende gegevens nodig of gewenst:

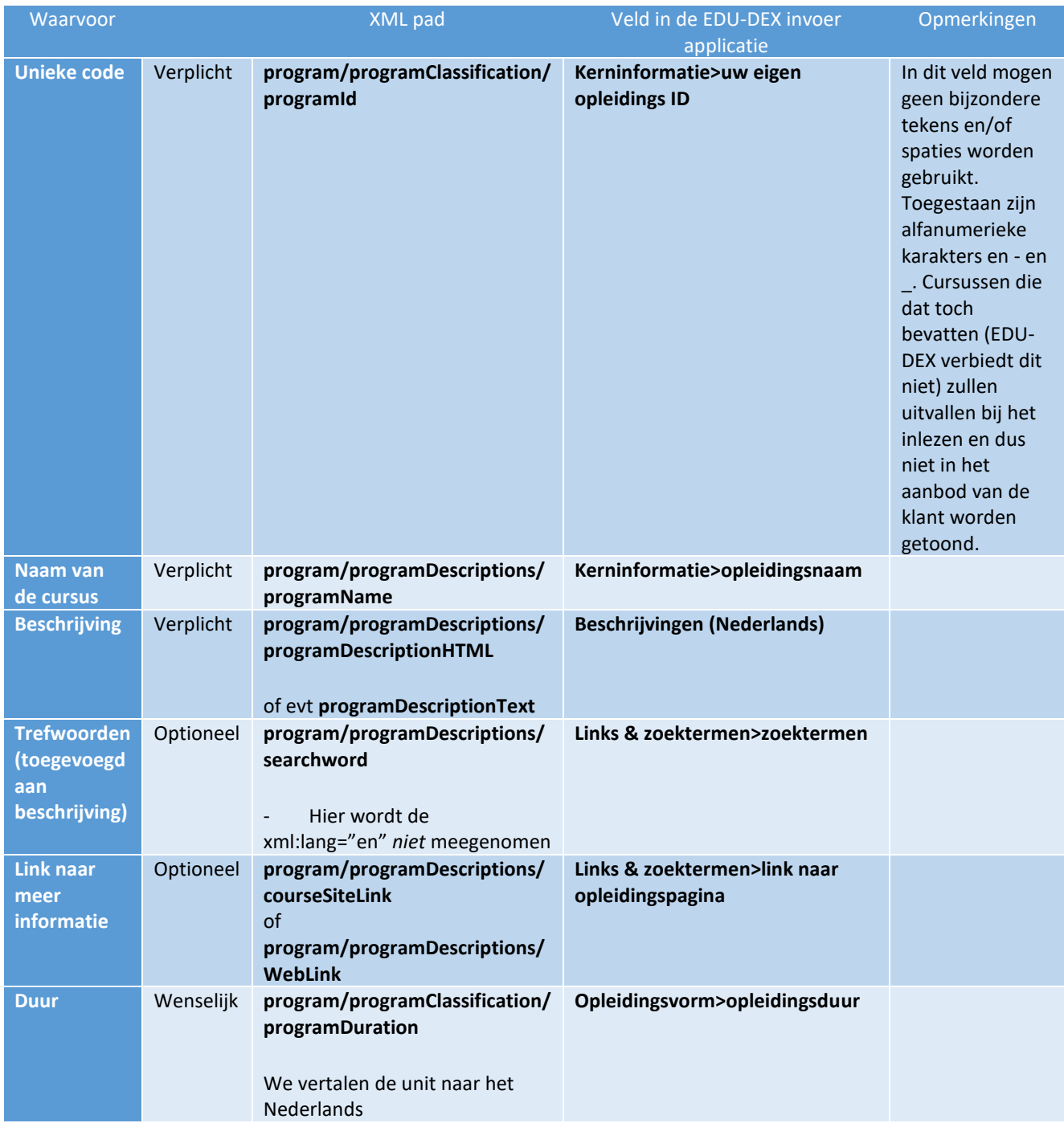

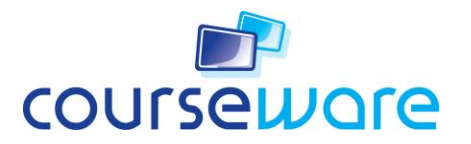

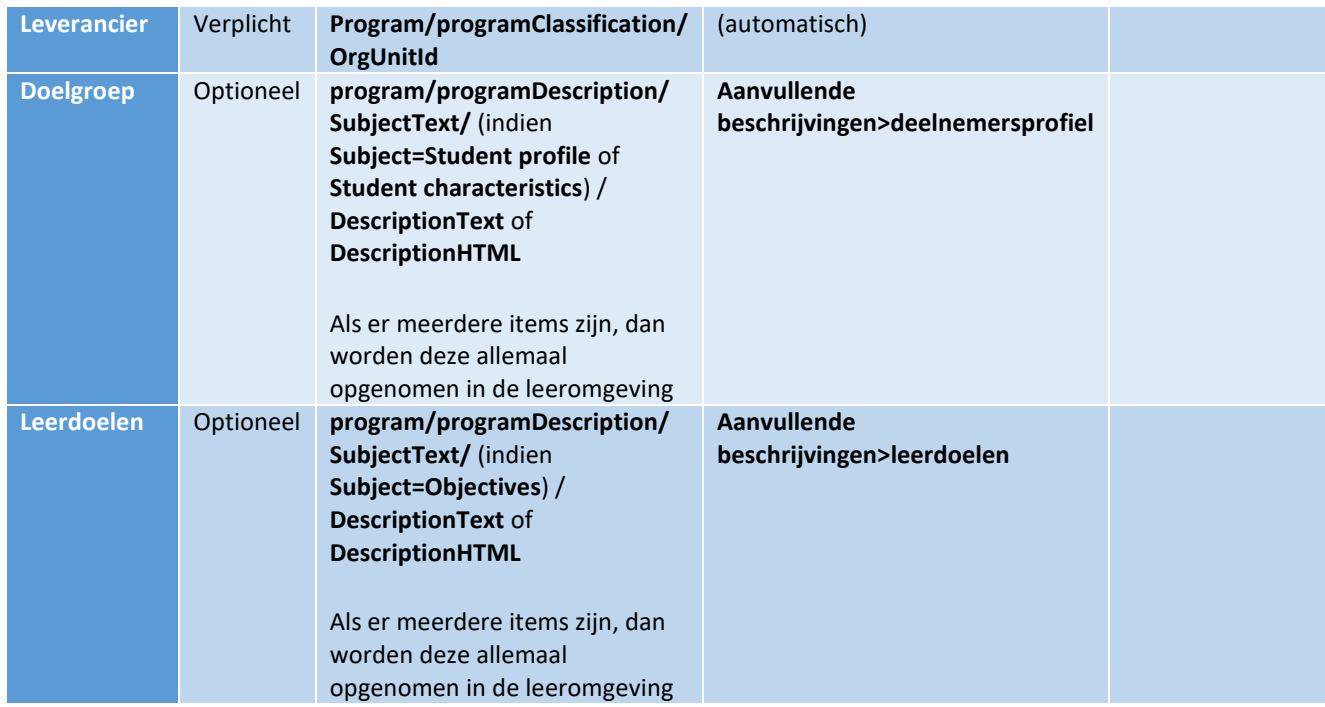

#### **Maatwerk en/of incompany**

Dit kun je aangeven door de **clientId** in te vullen en in de aanvullende tag **clientOffer** aan te geven of het maatwerk of incompany betreft, zie documentatie van EDUDEX: <http://edudex.nl/downloads/> (versie 1.3). Dit wil niet per se zeggen dat de afnemer dit in het LMS specifiek vastlegt. Het aanbod wordt wel meegenomen.

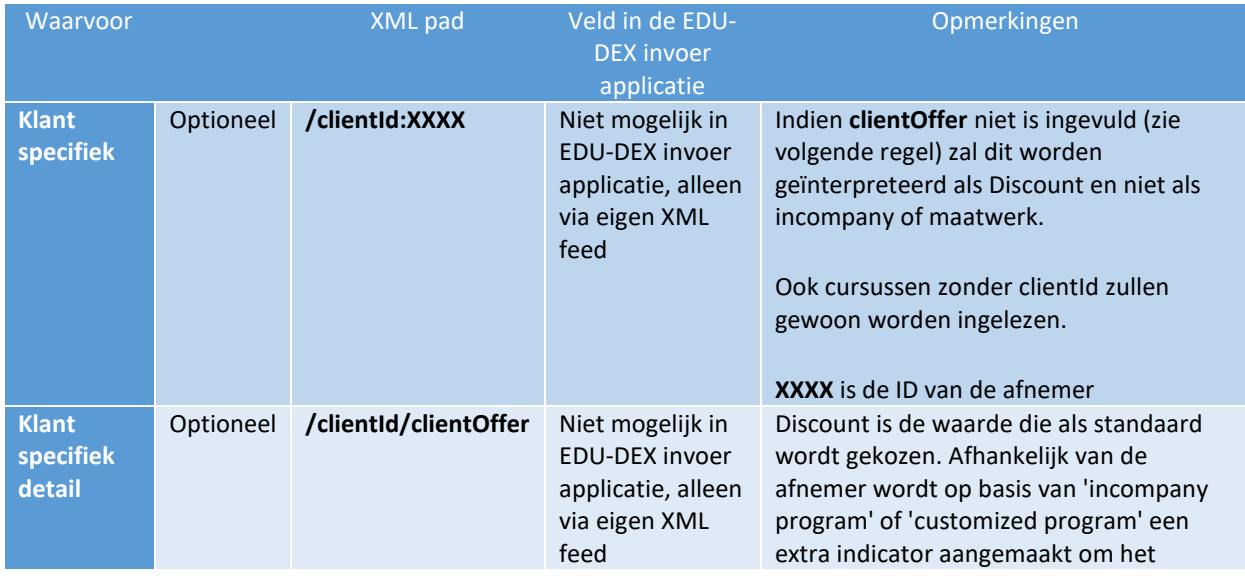

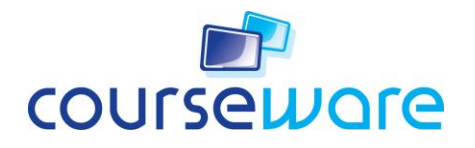

onderscheid aan de afnemer-kant te kunnen maken.

#### <span id="page-5-0"></span>**Kosten/prijs**

Idealiter wordt ook de prijs op cursusniveau opgeslagen in het LMS. Hiervoor gebruiken we de informatie van de GenericProgramRun. Indien dit niet kan of beschikbaar is dan moet de prijs opgenomen worden per ProgramRun. Cursussen waarbij helemaal geen prijs wordt opgenomen kunnen niet worden verwerkt. De prijs zal bij inschrijving worden toegekend aan de persoon die zich heeft ingeschreven. In de praktijk zullen deze gegevens gebruikt worden door de afnemer om de factuur van de opleider te matchen.

Groepsprijzen worden niet ondersteund. Cursussen waarbij in de tag **application type** de waarde **group** heeft zullen worden genegeerd.

- Alleen de verplichte kosten worden verwerkt
- In het LMS wordt in een toelichtingsveld weergegeven welke componenten in de prijs zijn opgenomen, de getoonde prijs bevat alle verplichte componenten
- De afnemer bepaalt of de prijs weergegeven wordt met of zonder BTW of dat met BTW vrijgesteld prijzen hanteert.
	- $\circ$  We gaan er vanuit dat de gegevens hiervoor volledig zijn ingevuld door de leverancier

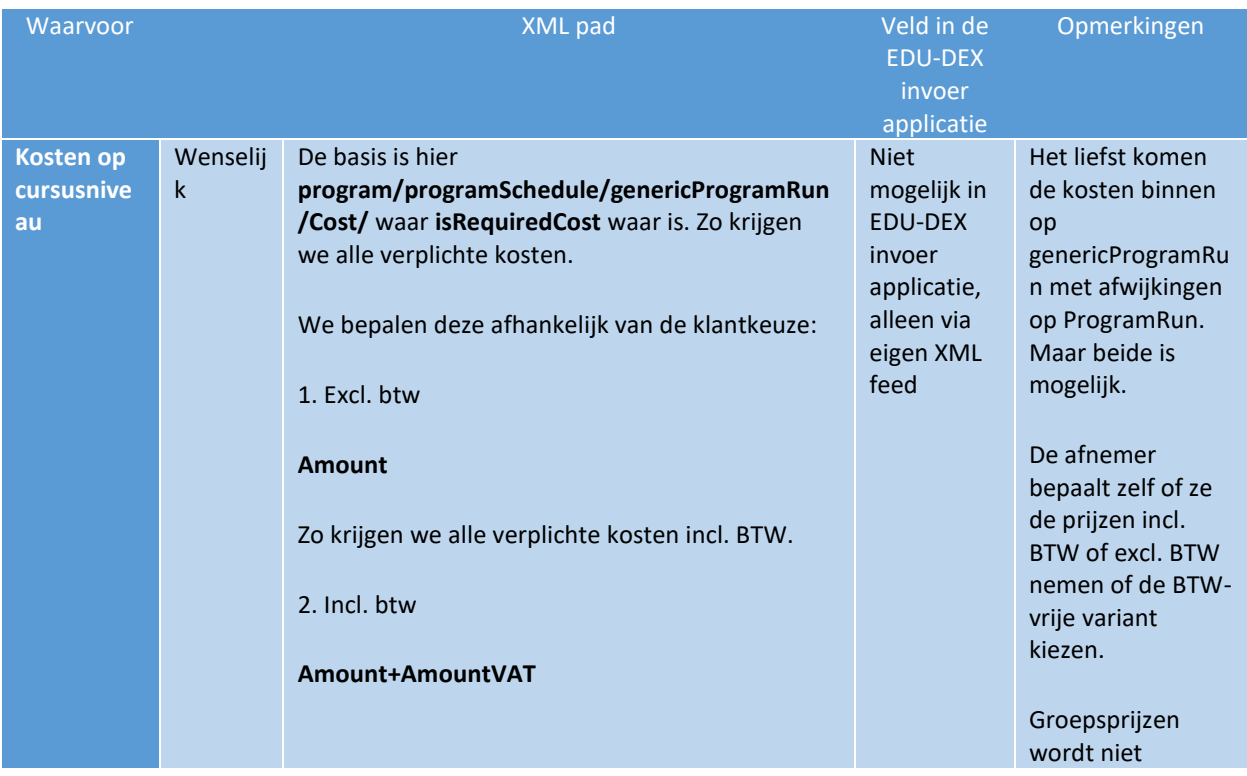

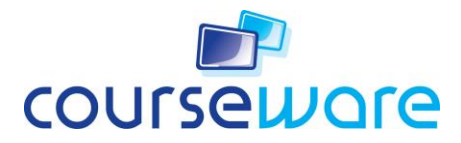

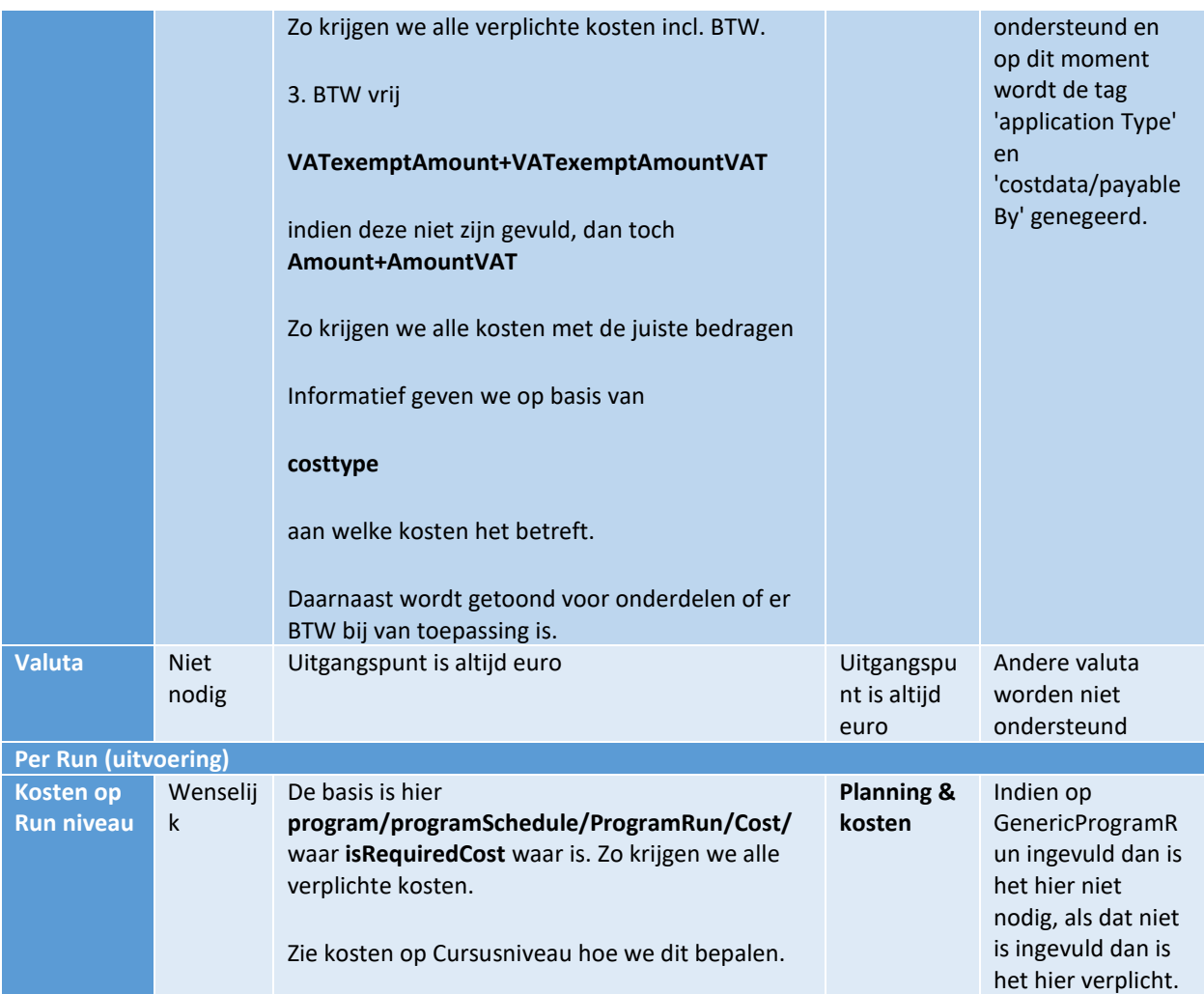

#### **Korting**

De afnemer gaat er vanuit dat de prijs die wordt getoond, inclusief de korting voor de afnemer is.

Zie ook documentatie van EDU-DEX versie 1.3 <http://edudex.nl/downloads/>

Indien er korting moet worden toegepast voor deze afnemer dan kan dat door:

- Kortingsregels aan te bieden voor de afnemer In dat geval zal de feed dit aan de afnemer automatisch doorgeven
- Specifiek aangeven in de feed voor deze klant (closed feed)
	- o **clientId** invullen
	- o Aangeven dat het korting betreft door in de tag **clientOffer** de waarde **discount** mee te geven

#### <span id="page-7-0"></span>**Uitvoering**

De uitvoering is het moment waarop de cursus gegeven wordt. De uitvoering kan uit meerdere momenten bestaan (meerdere dagen beslaan). De afnemer wenst dat alle dagen apart - als courseday (voorkeur ivm beschikbaarheid van tijdstippen) of als module - worden aangeleverd, zodat dit goed in de planning en agenda van de deelnemers van de cursus komt te staan. Daarnaast is het zeer gewenst om ook locatie informatie mee te nemen.

Alle coursedays of module items worden geregistreerd in het LMS als werkelijke bijeenkomsten.

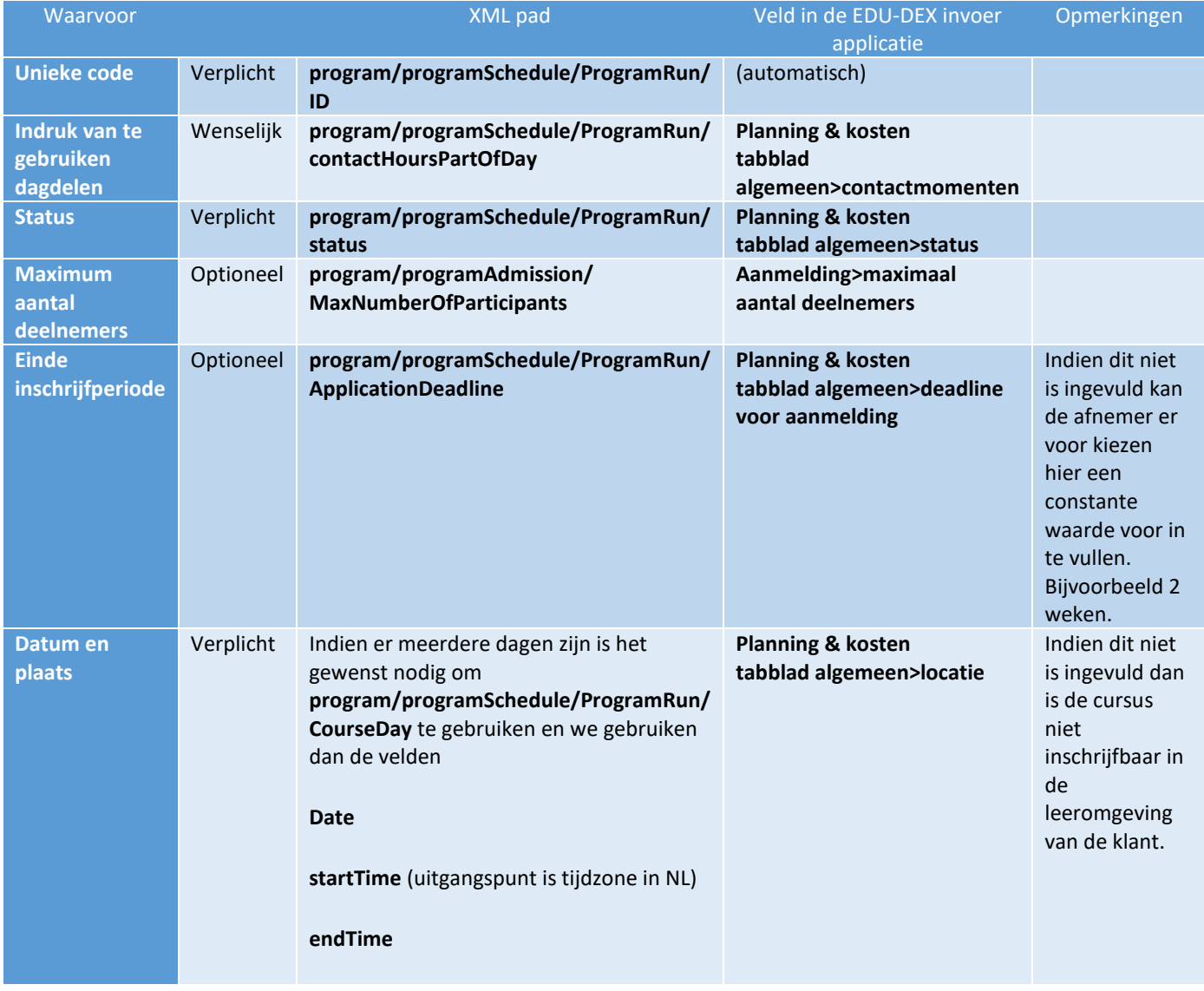

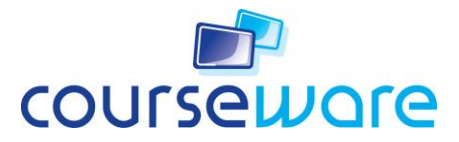

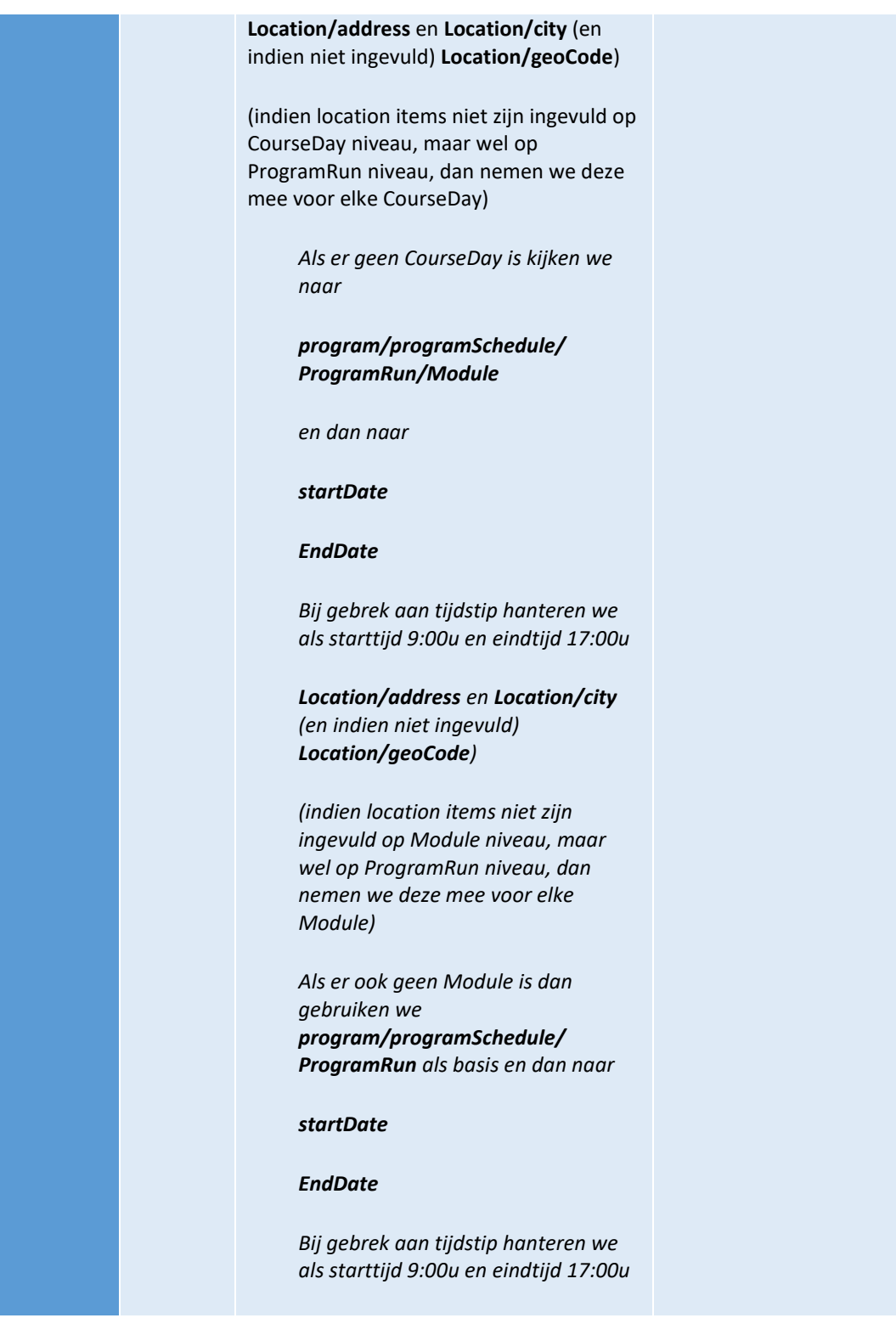

![](_page_9_Picture_0.jpeg)

![](_page_9_Picture_1.jpeg)

#### <span id="page-9-0"></span>**Overige aanvullingen aan de feed**

Daarnaast wordt er na het ophalen van de gegevens uit de XML-feed dit aangevuld met standaardinformatie zoals

- logo en andere gegevens leverancier
- inschrijfprocessen zoals de klant heeft gedefinieerd in de leeromgeving, eventueel specifiek, afhankelijk van prijs en/of leverancier
- autorisaties zoals benodigd in de leeromgeving
- inschrijfperiodes en uitschrijfperiodes, altijd gebaseerd op **program/programSchedule/ProgramRun/StartDate**

### <span id="page-9-1"></span>**Samenvatting tags**

**Noodzakelijk en gewenst**

- **Program/programClassification/programId**
- **Program/programClassification/OrgUnitId**
- **program/programClassification/programDuration** (incl **unit**)
- **../clientId="XXXX"** indien het specifiek aanbod voor de afnemer XXXX betreft
- **../clientId/clientOffer**
- **program/programDescriptions/programName**
- **program/programDescriptions/programDescriptionHTML** of **programDescriptionText**
- **program/programSchedule/ProgramRun/ID**
- **program/programSchedule/ProgramRun/status**
- **program/programSchedule/ProgramRun/Cost/isRequiredCost** of **genericProgramRun/Cost/isRequiredCost**

- **program/programSchedule/ProgramRun/Cost/Amount** en/of **VATexemptAmount** of **genericProgramRun/Cost/Amount** en/of **VATexemptAmount**
- **program/programSchedule/ProgramRun/Cost/AmountVAT** en/of **VATexemptAmountVAT** of **genericProgramRun/Cost/AmountVAT** en/of **VATexemptAmountVAT**
- **program/programSchedule/ProgramRun/Cost/costtype** of **genericProgramRun/Cost/costtype**

Gebruik ten minste CourseDay of Module (maar indien niet aanwezig gebruiken we de algemene gegevens van de ProgramRun)

Indien CourseDay (voorkeur, ivm tijdstip) dan:

- **program/programSchedule/ProgramRun/CourseDay/Date**
- **program/programSchedule/ProgramRun/CourseDay/startTime**
- **program/programSchedule/ProgramRun/CourseDay/endTime**
- **program/programSchedule/ProgramRun/CourseDay/Location/address** en **/City** of **Location/Geocode** Bij niet aanwezig gebruiken we **program/programSchedule/ProgramRun/Location/address** en **/City** of **Location/Geocode**

Indien Module dan:

- **program/programSchedule/ProgramRun/Module/startDate**
- **program/programSchedule/ProgramRun/Module/EndDate**
- **program/programSchedule/ProgramRun/Module/Location/address** en **/City** of **Location/Geocode** Bij niet aanwezig gebruiken we **program/programSchedule/ProgramRun/Location/address** en **/City** of **Location/Geocode**

Indien beide niet dan:

- **program/programSchedule/ProgramRun/startDate**
- **program/programSchedule/ProgramRun/EndDate**
- **program/programSchedule/ProgramRun/Location/address** en **/City** of **Location/Geocode**
- **Niet verplicht, maar wel gewenst**
- **program/programDescriptions/searchword**
- **program/programDescriptions/courseSiteLink** of **WebLink**
- **program/programDescription/SubjectText/** (indien **Subject=Student profile** of **Student characteristics**) / **DescriptionText** of **DescriptionHTML**

- **program/programDescription/SubjectText/** (indien **Subject=Objectives**) / **DescriptionText** of **DescriptionHTML**
- **program/programAdmission/MaxNumberOfParticipants**
- **program/programSchedule/ProgramRun/contactHoursPartOfDay**
- **program/programSchedule/ProgramRun/ApplicationDeadline**